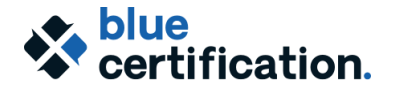

**Blue Report Master Cert. Training Agenda Virtual Camp**

## Pre-Work: Self-directed assignment

Prior to attending the camp, participants will be required to view the video: **Statistical Analysis & Reporting in Blue**, which will be made available to you in our LMS. An email will be sent to you providing login information to access the BRMC course in the LMS, and you may complete this step at any point before the camp begins.

The video provides information about some of the key concepts to creating reports in Blue, including the statistics implemented in Blue, when and why they should be used, and how group elements are used in calculating the statistics. This information will provide the foundation for the hands-on exercises we will do together during the camp.

### DAY<sub>1</sub>

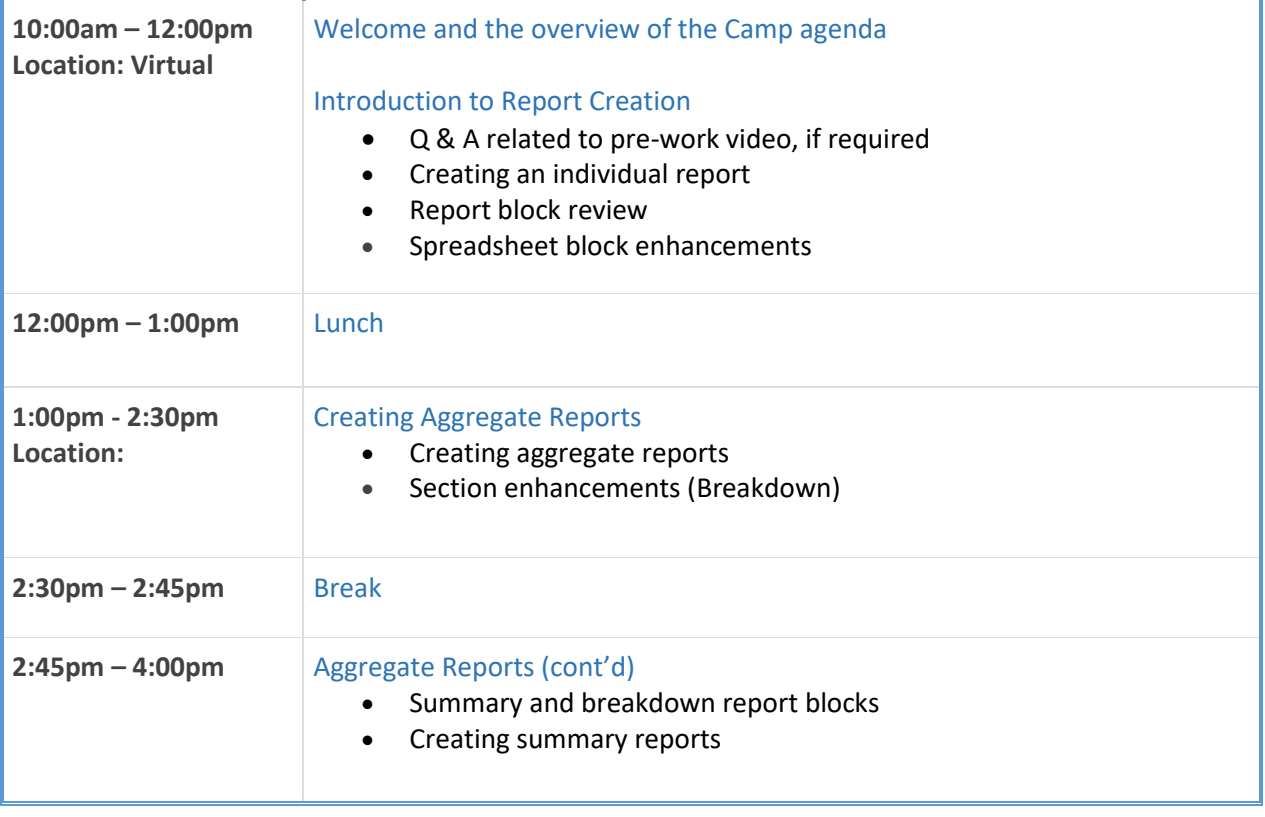

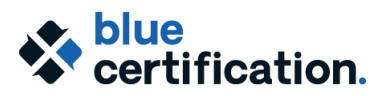

**Blue Report Master Cert. Training Agenda Virtual Camp**

### DAY<sub>2</sub>

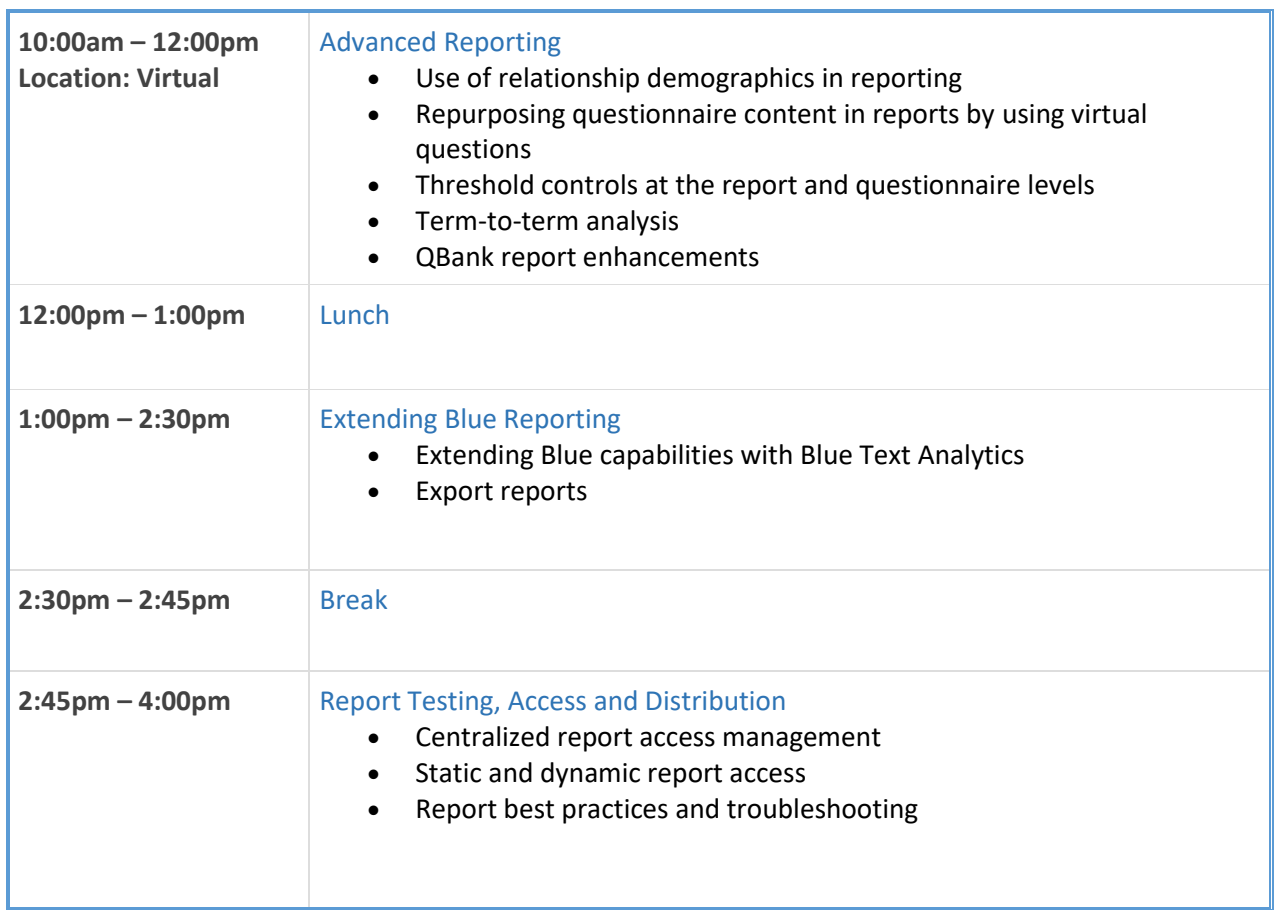

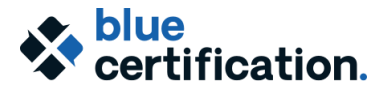

**Blue Report Master Cert. Training Agenda Virtual Camp**

#### DAY<sub>3</sub>

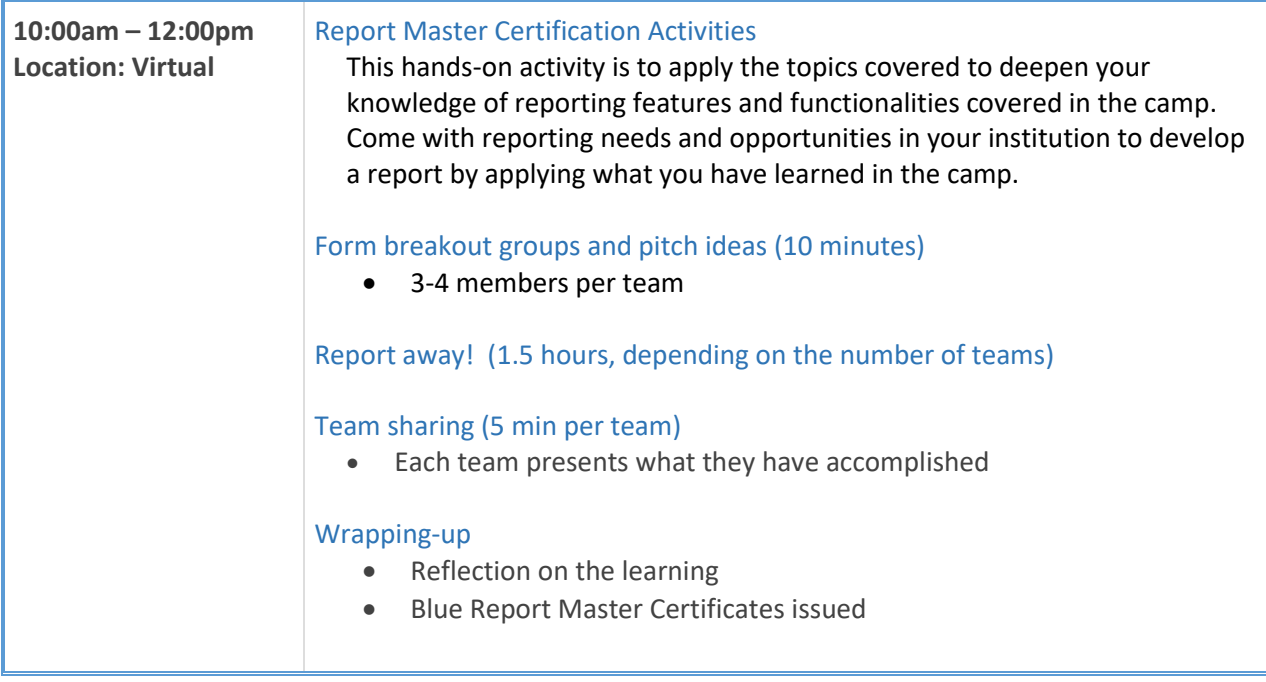

# After the Certification training: Apply, Practice, Continue Learning

- 1-hour online post-certification follow-up session with the trainer for the six-month period upon the completion of the training camp.
- Access to the Explorance Academy LMS and training server, for one year, to review the training materials, learn and try out new features, and practice what you have learned. One-year term starts from the end of the camp conclusion.
- Apply your learning from the BRMC training camp to your work, participate in the Certified Blue Report Master Community to stay in touch and share with your report master colleagues, and challenge Explorance to continuously improve its products and services.
- Join Bluenotes GLOBAL Conferences to meet and discuss with other certified Blue Report Masters, to continue your learning and professional development
- For any training related questions or information, contact us a[t learning@explorance.com.](mailto:learning@explorance.com)